## Photoshop CC 2015 Version 17 Crack 64 Bits 2023

Installing Adobe Photoshop is quite easy and can be done in a few simple steps. The first step is to download the software from the official website. Once you have downloaded the software, install it on your computer. Then, open the exe file that you have downloaded. This will launch the installation process. Then, follow the instructions on screen to complete the installation. Once the installation is complete, you need to crack the software. To do this, you need to locate the crack file and copy it to your computer. Then, open the crack file and follow the instructions on how to patch the software. Once the patching process is complete, you will have a fully functional version of Adobe Photoshop installed. To make sure that the software is running properly, check the version number to ensure that the crack was successful. And that's it - you have now successfully installed Adobe Photoshop.

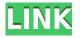

If you don't think the YouTube iFrame re-invention makes life easier for content creators, you haven't been paying attention to the debates. It's a simple change that helps bring out the best in the YouTube experience, and so I was curious about how many readers (yes, they're trainers, after all) had had a reaction similar to one I shared a few years ago. To understand the power of the browser update, it's helpful to understand the past. The version of YouTube I've been using is the old browser-only embeds from the x.video player. If you don't know what I'm talking about, you will. That means that the vis.js file has been hard-coded inside the HTML iFrame. If you go to the web address (www.youtube.com/embed/BAiBc9BsR01?autoplay=1), the old browser embed will immediately begin playing. The problem, for example, is that there are a lot of devices on the market that have little or no space, or bandwidth. As much as I love Safari anyway, it turns out that the change in YouTube can be pretty disruptive, causing issues ranging from crashing the browser to missing the video and having an overlay that fills the entire screen. Thankfully, that old-school update to 16.0.1 has returned to Lightroom CC. The same update that regular users saw last week that affected the 80 percent of Adobe users who aren't Lightroom CC pros. (I'm not sure I even know why Lightroom CC works this way, other than the fact that we can't do these types of things.) Things get a little bit more complicated in terms of the consumer, however, because many of the newer features on the Photoshop side of the house were the result of collaboration with Apple. Together, they created Photoshop Elements (now called Lightroom). Since the merge with Lightroom, the graphics in typical of Adobe's pattern; crisp, clean, and easy to learn, but you rarely get that "wow" reaction you get with Apple's products. However, if that's what you are looking for, then Elements will do the trick.

## Photoshop CC 2015 Version 17 Download free Product Key Full [32|64bit] 2023

In this tutorial, you'll learn how to quickly and easily create your own custom characters, logos, and UI elements in Illustrator (formerly Adobe Draw), Photoshop, and InDesign (formerly Adobe PageMaker). You'll also learn how to combine, rearrange, and edit them to create new designs. The first task you will need to accomplish is to download Adobe Photoshop. The file is 600 mega bytes in size. To download the file, click the following link:

http://www.adobetutorials.com/photoshop-elements-13-free-download/ **What It Does:** One of the most important things when working with Photoshop is knowing how to use the layer palette. The layer palette is the centerpiece of the Photoshop application, and is where you manipulate all of your layers. The layer palette is very similar to the image window. You can select layers, and move, resize, and delete them. Adobe Photoshop is an image editor, photo manipulation and graphic design suite developed by Adobe Systems. Photoshop is one of the key software tools for graphic designers, photographers, and web designers. Photographers and visual artists use Photoshop to edit and manipulate digital photographs for print-based materials. Graphic designers use Photoshop for the design of practically any kind of print and visual mediums. And web designers use Photoshop to design websites.

## Let your photos and images show off your style:

Use Photoshop to enhance, protect and digitally remove imperfections and imperfections in your images. Transform your images into photo ... e3d0a04c9c

## Photoshop CC 2015 Version 17 Download Activation Code Hacked For Mac and Windows 64 Bits 2022

The new version of Photoshop is designed to be as simple as possible, resulting in a more efficient and intuitive work flow. Users can focus on the creative process without distraction. Altogether, Photoshop CC delivers an amazing set of tools that build on the features of previous versions. For Adobe, artificial intelligence is a core competency and one of the most active areas of research and development. In Photoshop CC, Adobe Sensei AI is a new graphics processing technology that gives users the power to tap into the intelligence of the computer, with the goal of making photo editing as intuitive and seamless as it can be. Adobe Sensei AI is able to provide greater functionality and automation that can automate certain repetitive operations. With Adobe Sensei AI, users have access to over 45 years of content knowledge (at the time of writing) from an industry-leading and acclaimed professional AI system to help automate and facilitate many common tasks. This royalty-free platform has a wide set of capabilities. It is able to predict where users are trying to create a design or a feature; translate language and symbols or recognize the regions of an image and embed all that intelligence into the application. Adobe Photoshop Elements is an alternative to traditional Photoshop. It is a graphics editor for photographers, image editors and hobbyists. It contains most of the features of the professional version but with fewer features and a simpler user interface.

download photoshop cs2 for windows 7 64 bit download photoshop cs3 free for windows 7 download photoshop cs5 for windows 7 download photoshop cs3 free full version for windows 7 64 bit download photoshop cs2 for windows 7 download photoshop cs6 for windows 7 download photoshop cs for windows 7 download photoshop cs6 free full version for windows 7 64 bit adobe photoshop installer free download for windows 7

Adobe Photoshop is the most used professional image editing application in the world, powered by an innovative imaging pipeline and AI-based features that empower Photoshop through intelligent recognition and transformative actions. Photoshop is used to create both images and image-driven content, from post-production workflow and graphic design to photography. Photoshop software and digital assets are used by creative pros around the world in editorial, broadcast, advertising, automotive, architecture, construction and more. First it was the complete line of brushes available for purchase in the online Photoshop Store. Now, you can buy fonts and icons on Envato Elements and in the online Photoshop Store. Adobe Sensei technology and Adobe Creative Suite has more than 100 features dedicated to Photoshop artists and educators. These new features include: Save Time with the New Selection Dashboard -- Make a selection and gain a better view of all the tools and features available, by right-clicking the selection to get a new panel with tools, layers and a number of features. New Design and Interface for Live Shape Tools -- Easily import objects from the web and interact with your live shape tools as you would with a physical object.

With Stuff, you can easily see the objects in your image and load them yourself. Easily move, scale and

rotate 3D models. Sometimes a mysterious glitch strikes your files. Forget what you thought was a simple retouch and what seemed to be a very basic filter, it turns out a major damage has happened. Now what? This might be your toughest challenge. But you know what? You've signed up for a puzzle. Here are some tricks to conquer this self-confidence-shattering dilemma. Open up the most recent file and see if you can make it look and feel like the old one. In this way you can assess every tiny.

minuscule change you made. Write down each adjustment you made. Then you will have some idea of how to undo the changes.

Blend Modes - Blend Modes allow image editors to gently blend two different images together. They are used to make images with gradual blends. You can apply these blend modes to any number of layers in an image. There are 11 blend modes in Photoshop, and you can apply them in 3 different ways. Grid and Guides - Grids are used for laying out documents or images in a variety of widths. You can create an infinite number of grids, letting you create documents that span multiple, printed pages. You can also draw and measure the exact size of your document. You can even use guides to align parts of your page or image. Adjust Color and Lighting - Adjust Color and Lighting are used to check whether the colors are in the right tonal range and are in harmony with each other. You can also change the brightness and contrast of your image, and remove any unwanted objects or colors that do not belong to the image. These tools are used extensively in the graphic designing industry for color correcting images. Working with layers - Photos that have been edited with layers that contain multiple objects are often hard to undo. But with Photoshop layers, these edits can be undone or redone without any issue. Saving - When your project is complete, Photoshop can save it in various file formats or as a.PSB Adobe Acrobat Binder file. Photoshop can also save change logs, so you can easily revert back to a previous version of your project. Finally, Photoshop can export your files in various formats either to a CD or a USB drive for printing.

https://soundcloud.com/comproucorli1981/retailmanpos170withkeygenrar https://soundcloud.com/betsiskuppe1/download-navegador-igo-primo-v85-baixar-gratis https://soundcloud.com/flamettheso1971/cine-tracer-download-crack-with-full-game https://soundcloud.com/sanelygracjaz/skateboarding-made-simple-full-download https://soundcloud.com/baulearemo1979/license-key-gta-5 https://soundcloud.com/buoreleche1981/solvermedia-123-tpv-net-2013-crack https://soundcloud.com/cacaisgutteez/download-lasercut-53-operating-software https://soundcloud.com/cacaisgutteez/download-lasercut-53-operating-software https://soundcloud.com/rabatealobp/oral-and-maxillofacial-pathology-neville-4th-edition-pdf-11 https://soundcloud.com/flamettheso1971/zenki-tagalog-version-full-episode https://soundcloud.com/lesssoftdubar1980/patch-empire-earth-v1000713rar https://soundcloud.com/comproucorli1981/textbook-of-microbiology-by-arora-pdfrar https://soundcloud.com/vlgurev4cph/e-record-62-download

The Photoshop is a photo editing software, which can be used to retouch images and create the design. In fact, it can make all kind of designs, such as vector drawings and illustrations, posters, billboards, web designs, and advertisements. It is the best tool for all kinds of graphics. Photoshop has a massive array of tools to help you edit and enhance photos, illustrations, and more. Whether you're a novice user or a seasoned pro, this book will help you master all the tools that make your design work faster, more beautiful, and more powerful. The latest iteration of Photoshop lets you easily edit and manipulate any type of file or media, and the new version fixes many bugs and fixes errors that users encountered with previous versions. The 5.7 update also introduces a new way to work with documents, a Document Pane, which is essentially a full-screen editor that lets you view, edit and organize content seamlessly. An inline preview pane allows you to edit directly in Photoshop's window, which makes it easier for you to guickly see the effect of your changes on the image. You can also quickly change the grid size. And, for more precise control, you can zoom in and out of the grid and set the grid to snap to the canvas edges or an individual layer in your image. Photos are the visual documentation of the events and happenings of our lives. They are often cherished and treasured by us as it reminds us of the beautiful moments and memories from our past. Today, as more than ever, we are able to take and share pictures and videos with the help of our smartphones, cameras, and other devices. The improved version of the software Photoshop allows us to edit and manipulate the images to suit our purpose and enhance their appearance.

If you have been using the standard version of Photoshop CS6 software, then you have been using an extremely popular design tool, which was released in 2005. Adobe Photoshop CS6, with its amazing selection, painting, editing and transforming features, allows high-quality image editing by layering elements as well background styles and adds countless other features. Additional toolkits like Adobe Photoshop Elements help you to edit photo and graphic content with ease. As the number one digital imaging software product, what made Photoshop so popular is the integration of many choices with the tool. Photoshop can be used as a graphic editor or can work as a complete image editing package which not only automates the most time-consuming tasks, but also provides hassle-free image editing and editing experiences. With Photoshop, editing photos and correcting images or photos is not so difficult. It gives you the most versatile selection tool, and its toolbox will be expanded through Adobe Creative Cloud, which enables customers to work with Photoshop from anywhere. Basically, as another product of Adobe, Photoshop has now become a new generation of graphic designer. If you are interesting in learning more about editing or images, we strongly suggest that you should have a go at Adobe Photoshop for yourself. The experience of using the powerful Adobe Photoshop to run a variety of tasks is certainly worth the hassle. Sometimes Photoshop eye-candy makes the right tool for the wrong job, and in those cases, it can slow everything down your workflow just to get the job done. Photographers at our company are typically frustrated with this problem because they want to achieve fast results, but Photoshop can 't help. The interface is so huge you can miss what you 're trying to do. Also, some tasks, such as chromakey, are just not ready for the general public and need to be rushed.